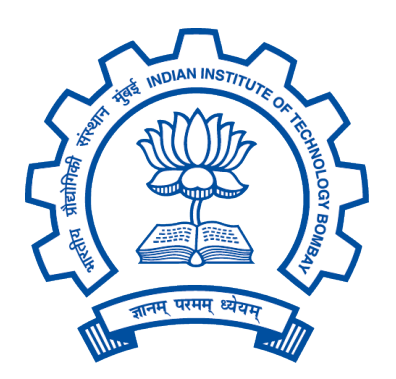

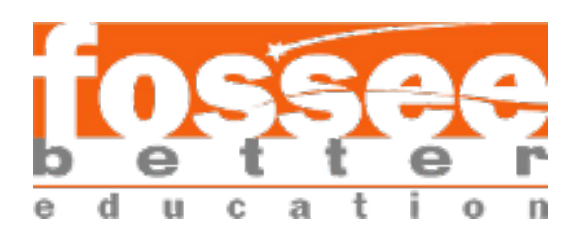

# Semester Long Internship Report

On

Modeling, Simulation and Development of Thermodynamic model and Functions in OpenModelica

Submitted by

# Patel Bharvi ParulKumar

Under the guidance of

# Prof. Kannan M. Moudgalya Chemical Engineering Department IIT Bombay

July 24, 2021

# Acknowledgement

I would like to extend my deepest thanks to my Internship guide Prof. Kanan M Moudgalya, Department of Chemical Engineering, IIT Bombay, for his support and insight. I would also like to thank our mentors Priyam Nayak and Malapati Sree Harsha with my whole heart, without whom I would not have had the opportunity to work on and experience a fellowship of this caliber. Their continuous support and encouragement has made this learning experience unforgettable.

# **Contents**

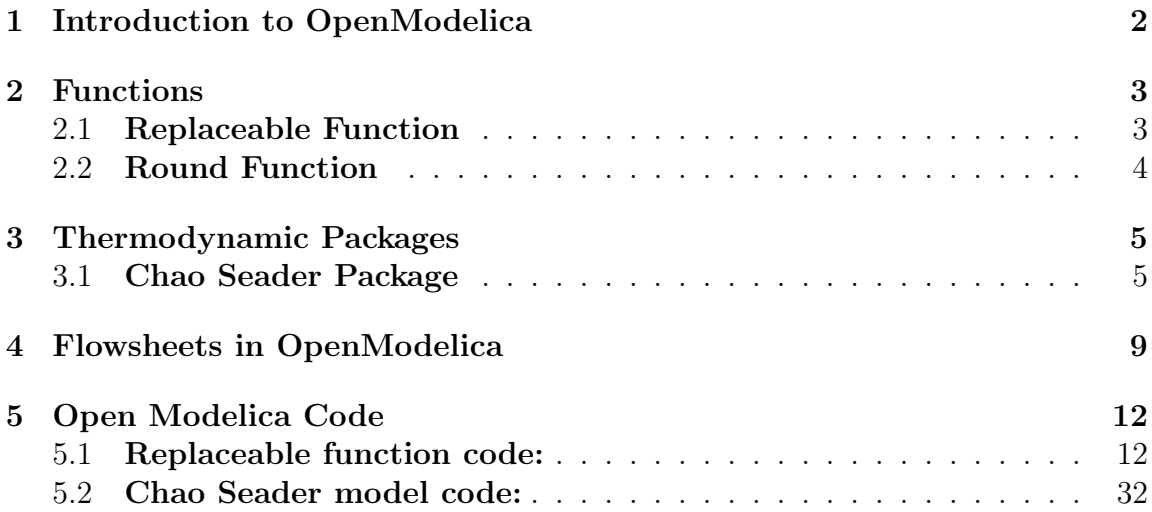

# 1 Introduction to OpenModelica

<span id="page-3-0"></span>OpenModelica is a free and open-source modelling environment that uses "Modelica" modelling language. It follows equation oriented approach. OpenModelica can be used for modelling, simulation, optimization and analysis of complex steady state and dynamic systems. Modelica modelling language allows users to express a system in the form of equations. OpenModelica complies expressions, equations, functions and algorithms into C code. The generated C code is combined with a library of utility functions, a run-time library, and a numerical Differential-Algebric Equation (DAE) solver. OpenModelica Connection Editor, called as OMEdit is the integrated Graphical User Interface (GUI) in OpenModelica for graphical modelling and editing. OMEdit consists of several libraries for various domains like Electrical, Magnetic, Math, Thermal, etc. It provides various user friendly features like representation of a model in the form of block diagrams. OMEdit can be used for creating custom models and for editing or drawing connections between the model interfaces. It also allows users to plot graphs between parameters of the model simulated.

# 2 Functions

# <span id="page-4-1"></span><span id="page-4-0"></span>2.1 Replaceable Function

### Description:

In OpenModelica replaceable function is used to identify components in a model whose type can be changed (or "redeclared") in the future.

The advantage of using the replaceable keyword is that it allows new models to be created without having to reconnect anything.

In our Simulator, few Unit Operations have to call in flow sheet separately as a model because we have to define their thermodynamic package separately so overcome this problem we use a replaceable function for thermodynamic packages in those Unit operations and used as redeclared in our flow sheet.

I used this function in following Unit Operations; Flash Separator, Adiabatic Compressor, Adiabatic Turbine, and also in Material Stream.

Example Syntax: replaceable model thermo = Simulator.Files.ThermodynamicPackages.RaoultsLaw; redeclare model thermo = Simulator.Files.ThermodynamicPackages.NRTL;

From above syntax we saied that it replace thermodynamic package Raoults law to NRTL.

I also checked this function in flowsheets, it works properly.

# <span id="page-5-0"></span>2.2 Round Function

Description: Rounding real input signals to the given number of digits after the decimal point. The output is a real. This function may be used in conjunction with lookup tables that must not be interpolated. The table data must then be provide with the set precision.

Instead of a round function, I used direct equations for rounding mole fractions in the material stream.

In our Simulator, sometimes there is an error encountered in a convergence of the flowsheet so I tried to solve this problem with round function and its work for some flowsheet but not for all.

 $Out.x\_pc[1,:] = integer(x\_pc[1,:].*10000)./10000;$  $Out.x\_pc[2,:] = x\_pc[2,:];$  $Out.x\_pc[3,:] = x\_pc[3,:];$ 

I added the following equations in the material stream code instead of this equation,  $Out.x_pc=x_pc;$ 

I checked this in one extractive distillation flowsheet.

# 3 Thermodynamic Packages

## <span id="page-6-1"></span><span id="page-6-0"></span>3.1 Chao Seader Package

### Description:

The Chao seader correlation mainly liquid or vapor H2O because they include special correlations that accurately represent the steam tables. The Chao seader method can be used for light hydrocarbon mixtures.

The Chao Seader (CS) method for heavy hydrocarbons, where the pressure is less than 10342 kPa (1500 psia), and temperatures range between -17.78 and 260°C (0-  $500^{\circ}$ F).

The CS property package is used for the steam systems. The CS property package can also be used for three-phase flashes, but is restricted to the use of pure H2O for the second liquid phase.

The Chao Seader uses the CS-RK Method for VLE calculation. The vapor phase fugacity coefficients are calculated with the Redlich Kwong equation of state.

$$
P = \frac{RT}{V_m - b} - \frac{a}{\sqrt{T}V_m(V_m + b)}
$$

Here,

$$
a_i = \frac{0.42748 * R^2 * T_c^{2.5}}{(P_c * T^{0.5})}
$$

$$
b_i = 0.08664 * R * (T_c/P_c)
$$

The pure liquid fugacity coefficients are calculated using the principle of corresponding states.

#### Development:

- Equations are founded for a thermodynamic model from the DWSIM GitHub code by me.
- The Chao seader model developed as follows;
	- Two separate models are made for fugacity coefficients by me.
	- Liquid phase fugacity coefficient model: Equations used in this model:
		- ∗ A separate function is made for this model by me for avoiding more equations in the model. Equations used in this function are as follows;
		- $*$  The value of Liquid fugacity( $\nu_i$ ) of component is calculated by this equation;

$$
\log \nu_i = \log \nu(0) + (\omega_i * \log \nu(1))
$$

Here,  $\omega i$  is Chao seader accentric factor.

$$
\log \nu(0) = A0 + A1/Tr + A2Tr + A3Tr^2 + A4Tr^3 + (A5 + A6Tr + A7Tr^2)Pr
$$
  
+ 
$$
(A8 + A9Tr)Pr^2 - logPr
$$

$$
\log \nu(1) = -4.23893 + 8.65808Tr - 1.22060/Tr - 3.15224Tr^3 - 0.025(Pr - 0.6)
$$

 $*$  Then the value of activity coefficient( $\gamma_i$ ) is calculated by this equation;

$$
\gamma_i = \frac{V_i(\delta_i - \bar{\delta})^2}{RT}
$$

Here,

$$
\bar{\delta} = \frac{\sum (x_i * V_i * \delta_i)}{\sum (x_i * V_i)}
$$

In these equations  $V_i$  is Chao seader liquid molar volume and  $\delta_i$  is solubility parameter.

 $∗$  Then the value of the liquid fugacity coefficient( $\phi_{liq}$ ) is calculated by this equation;

$$
\phi_{liq} = \nu_i * \gamma_i
$$

3.1 Chao Seader Package 3 THERMODYNAMIC PACKAGES

- Vapour phase fugacity coefficient model: Equations used in this model:
	- ∗ Constants of the equation of state are called from their function in and used as input for vapor fugacity coefficient, and their equations are as follows;

$$
a_i = \frac{0.42748 * R^2 * T_c^{2.5}}{(P_c * T^{0.5})}
$$

$$
b_i = 0.08664 * R * (T_c/P_c)
$$

$$
a_m = \sum (x_i * x_j * a_{ij})
$$

$$
b_m = \sum (x_i * b_i)
$$

∗ The value of the compressibility factor(Z) is calculated by finding the roots of the following equation,

$$
Z = Z3 - (1 - bi)Z2 + (A - 3B2 - 2B)Z - (AB - B2 - 2B) = 0
$$

Here,

$$
A = \frac{a_m * P}{R^2 * T^2}
$$

$$
B = \frac{b_m * P}{RT}
$$

 $∗$  Then the value of the vapor fugacity coefficient( $\phi_{vap}$ ) is calculated by this equation;

$$
\phi_{vap} = \exp((b_i * (Z - 1)/b_m) + (\ln(Z - B))
$$
  
+ 
$$
(\frac{A}{(B * 1.4142)} * (\frac{b_i}{b_m} - 2 * (\frac{a_i}{a_m})^{0.5})) * (\ln(\frac{(2 * Z + B * (2.4142))}{(2 * Z + B * 0.4142)}))
$$

- ∗ Assumed activity and fugacity coefficients as one at bubble and dew point.
- ∗ In the main model first called both models and get values for both fugacity coefficients.
- ∗ Then calculate an equilibrium constant by this equation,

$$
Ki = \frac{y_i}{x_i} = \frac{\phi_{liq}}{\phi_{vap}}
$$

#### Error Encountered:

• The values of Bubble pressure and Dew pressure at stream temperature are not converged properly.

I checked Chao Seader thermodynamic package for Methane, Ethane, N-pentane and also for Methane, N-butane, N-pentane and propane and checked values with DWSIM.

Results are as follows;

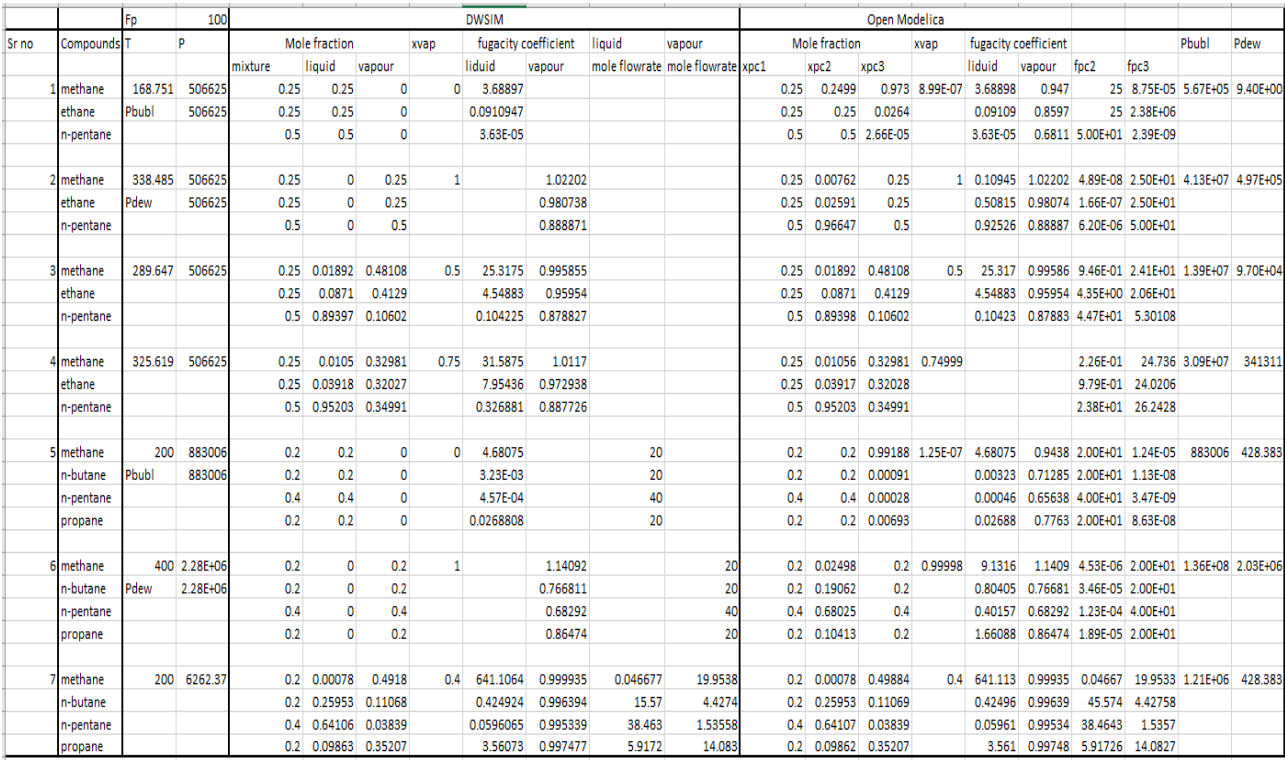

8

# 4 Flowsheets in OpenModelica

## <span id="page-10-0"></span>Production of Hydrogen using Water Gas Shift Reaction (WGSR)

## BACKGROND:

Water Gas Shift Reaction is a major part of Steam Methane Reforming process, the flue gases after methanation has Carbon Monoxide and major part of unconverted steam. WGSR increases the yield of Hydrogen produced by reacting carbon monoxide with the remaining steam. This process is important for two reasons, firstly, it increases yield. Secondly, converts CO to CO2, hence the emission of poisonous CO gas is avoided.

WGSR is divided into two parts, High Temperature Shift(HTS) and Low Temperature Shift(LTS).Flues gases from SMR enters HTS Reactor which operates at 500- 700K, where it converts remaining steam by 35%, then the overhead is passed through a cooler to bring down the temperature to 400K. Later, the cooled stream is taken into LTS Reactor which operates at 300-400k, this is industrially used to increase the H2 yield by 2-3%. The vapor outlet is cooled and sent to Gas-Liq Separator, where remaining steam is condensed to water and the product gas is taken out, Pressure Swing Adsorption is done and the obtained Hydrogen is liquified.

## FLOWSHEET:

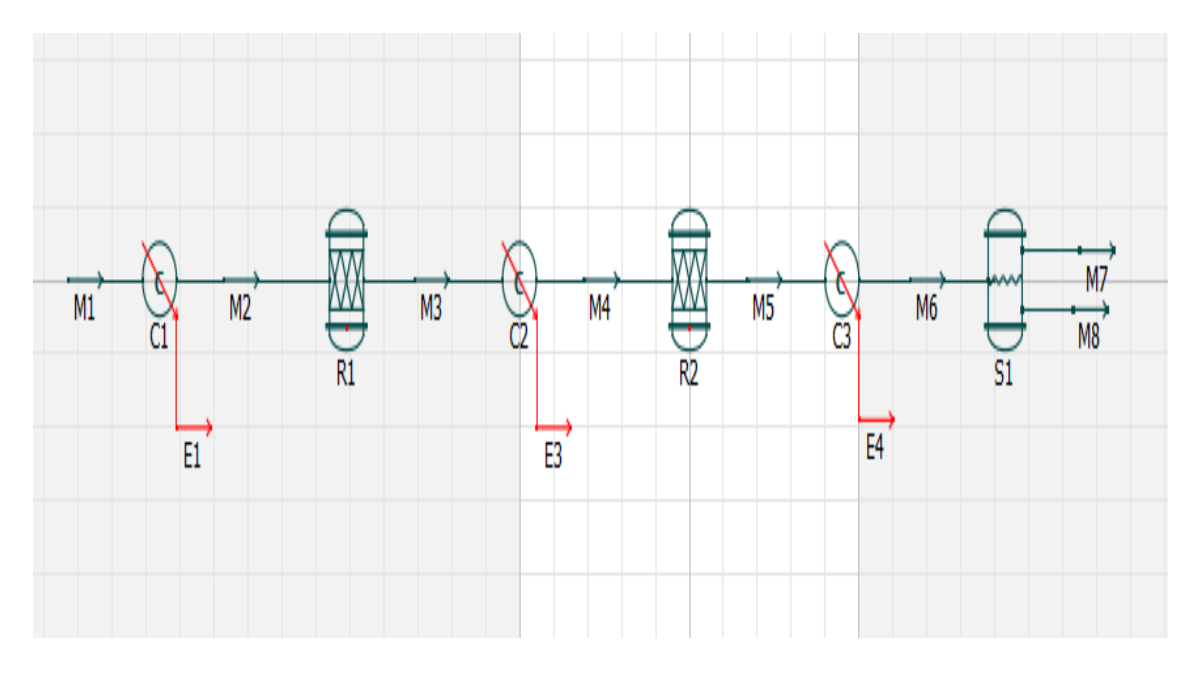

## PROBLEM DURING SIMULATING FLOWSHEET:

In Open Modelica one problem occurred while simulating the flowsheet, Flash column did not give proper results. When the Flash column was simulated separately it gave perfect results. To overcome the problem, results of separate Flash column were given as inputs of guess model in the Output stream of Flash column.

### RESULTS:

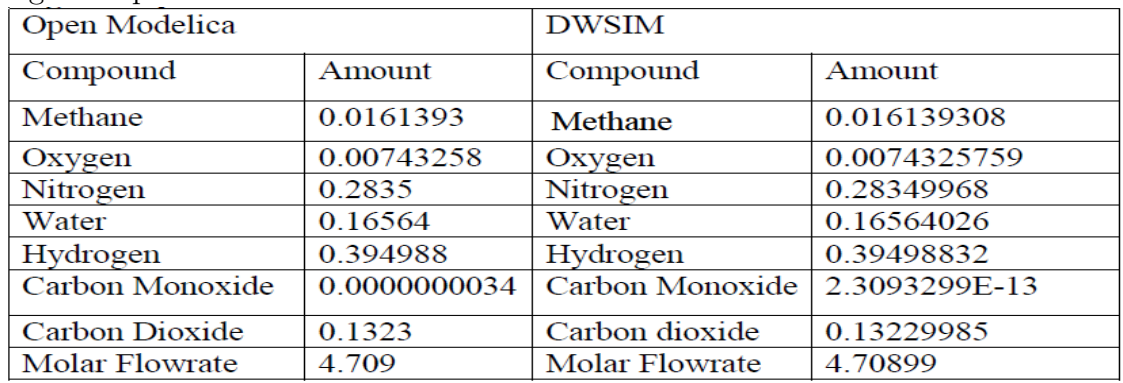

High Temperature Shift Reaction:

Low Temperature Shift Reaction:

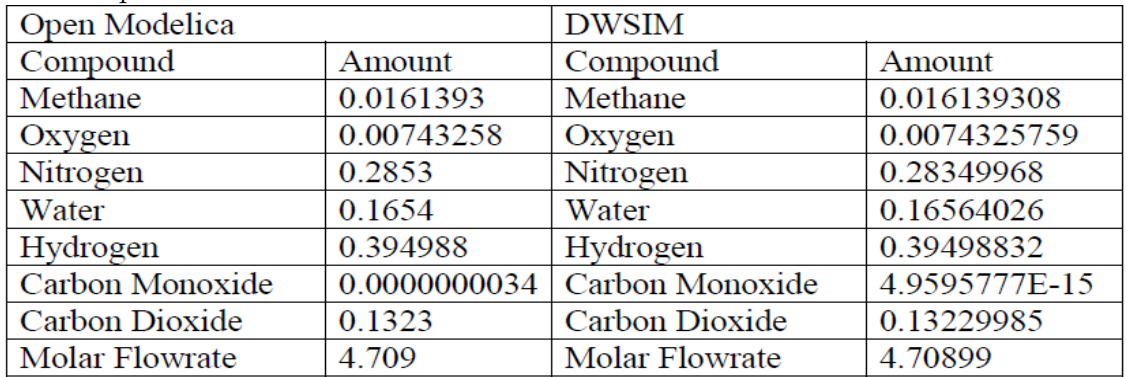

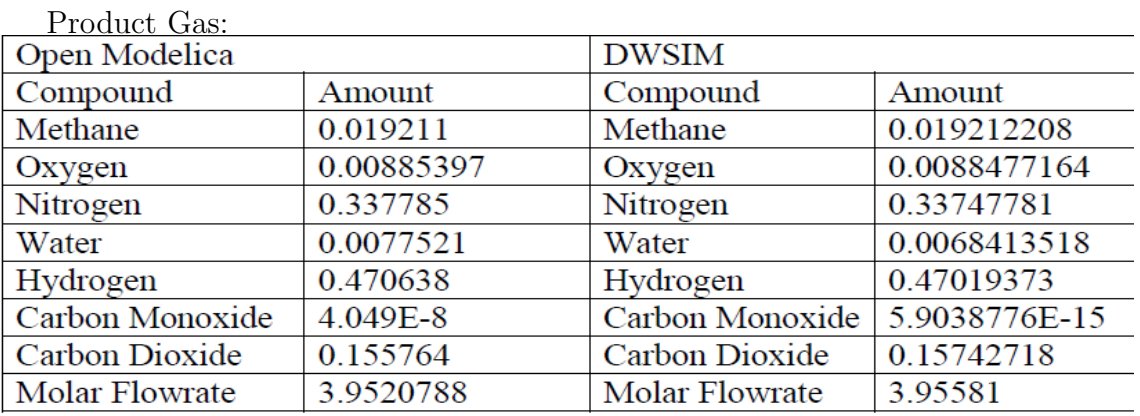

# 5 Open Modelica Code

# <span id="page-13-1"></span><span id="page-13-0"></span>5.1 Replaceable function code:

#### Material stream

```
1 model MaterialStream " Model representing Material
     Stream "
2 / 1 - Mixture, 2 - Liquid phase, 3 - Gas Phase
3 extends Simulator . Files . Icons . MaterialStream ;
4 replaceable model thermo = Simulator . Files .
    ThermodynamicPackages . RaoultsLaw ;
5 extends thermo ;
6 import Simulator . Files .∗;
7 parameter Integer Nc " Number of components "
    annotation (
8 Dialog (tab = "Stream Specifications", group =
    " Component Parameters ") ) ;
9 parameter Simulator . Files . ChemsepDatabase .
    GeneralProperties C [ Nc ] " Component instances
    array " annotation (
10 Dialog (tab = "Stream Specifications", group =
    " Component Parameters ") ) ;
11 Real P (unit = "Pa", min = 0, start = Pg) "
    Pressure ";
12 Real T (unit = "K", start = Tg) "Temperature";
13 Real Pbubl (unit = "Pa", min = 0, start = Pmin) "
    Bubble point pressure ";
14 Real Pdew (unit = "Pa", min = 0, start = Pmax) "
    dew point pressure ";
15 Real xliq ( unit = "-", start = xliqq, min = 0,
    max = 1) " Liquid Phase mole fraction ";
16 Real xvap (unit = "-", start = xvapg, min = 0,
    max = 1) "Vapor Phase mole fraction";
17 Real xmliq (unit = "-", start = xliqg, min = 0,
    max = 1) "Liquid Phase mass fraction";
18 Real xmvap ( unit = "−", start = xvapg , min = 0 , max
     = 1) " Vapor Phase Mass fraction ";
19 Real F_p[3] (each unit = "mol/s", each min = 0,
    start = \{ Fg, Fliqg, Fvapg \}) "Total molar flow in
```

```
phase ";
20 Real Fm<sub>-</sub>p [3] (each unit = "kg/s", each min = 0,
     each start = Fg) "Total mass flow in phase";
21 Real MW_p [3](each unit = "-", each start = 0,
     each min = 0) " Average Molecular weight in
     phase ";
22 Real x_pc [3, Nc](each unit = "-", each min = 0,
     each max = 1, start={xguess, xg, yg}) "Component
     mole fraction in phase";
23 Real xm\_pc [3, Nc] (each unit ="-", start={xguess,
     xg, yg}, each min = 0, each max = 1) "Component
     mass fraction in phase";
24 Real F_p c [3, Nc] (each unit = "mol/s", each start
      = Fg , each min = 0) " Component molar flow in
    phase ";
25 Real Fm_p c [3, Nc] (each unit = "kg/s", each min =
      0, each start = Fg) " Component mass flow in
    phase ";
26 Real C p p [3] (each unit = \vert kJ/[\;kmol \cdot K]\vert", start = {
     Hmixg , Hliqg , Hvapg }) " Phase molar specific heat "
     ;
27 Real C p _p c [3, Nc] (each unit = "kJ / [kmol.K]") "
     Component molar specific heat in phase";
28 Real H<sub>-</sub>p [3] (each unit = "kJ/kmol", start={Hmixg},
    Hliqg , Hvapg }) " Phase molar enthalpy ";
29 Real H<sub>-</sub>pc [3, Nc] (each unit = "kJ/kmol") "
     Component molar enthalpy in phase";
30 Real S<sub>-</sub>p [3] (each unit = "kJ/[kmol.K]") "Phase
    molar entropy ";
31 Real S<sub>-</sub>pc [3, Nc] (each unit = "kJ/ [kmol.K]") "
     Component molar entropy in phase";
32 Simulator. Files. Interfaces. matConn In (Nc = Nc)
    annotation (
33 Placement ( visible = true , transformation (
     origin = \{-100, 0\}, extent = \{\{-10, -10\}, \{10,10} , rotation = 0), iconTransformation (origin
     = \{-100, 0\}, extent = \{\{-10, -10\}, \{10, 10\}\}rotation = 0)));
```

```
34 Simulator. Files. Interfaces. matConn Out (Nc = Nc)
     annotation (
35 Placement (visible = true, transformation (
     origin = \{100, 0\}, extent = \{\{-10, -10\}, \{10,10} , rotation = 0), iconTransformation (origin
     = \{100, 0\}, extent = \{(-10, -10\}, \{10, 10\}\},
     rotation = 0)));
36
37 extends Simulator . GuessModels . InitialGuess ;
38
39 equation
40 // Connector equations
41 In . P = P ;
42 In. T = T;
43 In. F = F_{p}[1];44 In.H = H_p[1];
45 In. S = S_p [1];
46 In. x\_pc = x\_pc;
47 In. xvap = xvap;
48 Out. P = P;
49 Out. T = T;
50 Out. F = F_p[1];
51 Out. H = H_p[1];
52 Out. S = S_{p}[1];
53 Out. x\_pc = x\_pc;
54 Out. xvap = xvap;
55 //
     =====================================================================================
56 // Mole Balance
57 F_p [1] = F_p [2] + F_p [3];58 // x\_pc [1, :] \cdot * F\_p [1] = x\_pc [2, :] \cdot * F\_p [2] +
     x = pc [3, :] .* F = p [3];59 // component molar and mass flows
60 for i in 1: Nc loop
61 F_{p} c[:, i] = x_{p} c[:, i] .* F_{p}[:];62 end for;
63 if P >= Pbubl then
```

```
64 // below bubble point region
65 x m_p c [3, :] = zeros (Nc);66 F m_p c [1, :] = x m_p c [1, :] ... F m_p [1];67 x \mod 2, : x \mod 1, : ;
68 elseif P >= Pdew then
69 for i in 1: Nc loop
70 Fm_pc[:, i] = xm_pc[:, i] \star Fm_p[:];
71 end for;
72 else
73 // above dew point region
74 \, xm_pc [2, :] = zeros (Nc);
75 Fm<sub>-P</sub>c [1, :] = xm<sub>-P</sub>c [1, :] .* Fm<sub>-P</sub> [1];
76 \quad xm_p c [3, :] = xm_p c [1, :];77 end if;
78 // phase molar and mass fractions
79 xliq = F_p [2] / F_p [1];
80 xvap = F_p[3] / F_p[1];81 xmliq = Fm_p [2] / Fm_p [1];
82 xmvap = Fm_p [3] / Fm_p [1];
83 // Conversion between mole and mass flow
84 for i in 1: Nc loop
85 Fm_pc [:, i] = F_pc [:, i] \star C [i]. MW;
86 end for;
87 Fm<sub>-</sub>p [:] = F<sub>-</sub>p [:] .* MW<sub>-</sub>p [:];
88 // Energy Balance
89 for i in 1: Nc loop
90 // Specific Heat and Enthalpy calculation
91 C p p c [2, i] = ThermodynamicFunctions. LiqC p I d (C
     [i]. LiqCp, T);
92 C p_p c [3, i] = The r mod y n a m i c Functions. VapCpld(C)[i]. VapCp, T);
93 H<sub>-p</sub>c[2, i] = ThermodynamicFunctions. HLiqId (C[i]]. SH , C [ i ]. VapCp , C [ i ]. HOV , C [ i ]. Tc , T ) ;
94 H<sub>-p</sub>c [3, i] = ThermodynamicFunctions. HVapId (C [i
     ].SH, C[i].VapCp, C[i].HOV, C[i].TC, T);95 \t(S~P~C~[2, 1], S~P~C~[3, 1]) =ThermodynamicFunctions. SId (C[i]. VapCp, C[i]. HOV
     , C [i]. Tb, C [i]. Tc, T, P, x _pc [2, i], x _pc [3, i
```

```
]) ;
96 end for;
97 for i in 2:3 loop
98 C p p [ i ] = sum ( x _p c [ i , : ] .* C p _p c [ i , : ] ) +
      C \text{pres}_p[i];99 \text{ H } p [i] = \text{sum} (x \text{ p } c [i, :] \rightarrow H \text{ p } c [i, :]) +H r e s -p [i];
100 \t S_p[i] = \text{sum}(x_p[i], :] \cdot * \text{S}_p[i], :] +Sres_p[i];101 end for;
102 C p p [1] = xliq * C p p [2] + xvap * C p p [3];
103 C p p c [1, :] = x p c [1, :] \star C p p [1];
104 H p [1] = xliq * H p [2] + xvap * H p [3];
105 H p c [1, :] = x p c [1, :] \star H p [1];
106 S p [1] = xliq * S_p[2] + xvap * S_p[3];107 S p c [1, :] = x p c [1, :] \star S p [1];
108 // Bubble point calculation
109 Pbubl = sum (gmabubl_c[:] \cdot \times x_pc[1, :] \cdot \times exp(C
      [:] . VP [2] + C[:,]. VP [3] / T + C[:,]. VP [4] * log(T)) + C [:]. VP [5] .∗ T .ˆ C [:]. VP [6]) ./
      philiqbubl_c [:]);
110 // Dew point calculation
111 Pdew = 1 / sum (x_p c[1, :] ./ (gmadew_c[:] .* exp
      (C [:] . VP [2] + C[:,].VP [3] / T + C[:,].VP [4] * log(T) + C[:].VP[5] + * T . ^ C[:].VP[6])) + *phiivapdew_c[:]);
112 if P \geq P Pbubl then
113 // below bubble point region
114 \times p \cdot [3, :] = \text{zeros} (Nc);115 // sum(x\_pc [2, :]) = 1;116 F - p [3] = 0;117 \quad x\_pc [2, :] = x\_pc [1, :];118 elseif P >= Pdew then
119 // VLE region
120 for i in 1: Nc loop
121 x\_pc [3, i] = K\_c[i] * x\_pc[2, i];122 x\_pc [2, i] = x\_pc [1, i] ./ (1 + xvap * (K_c)]i ] -1) ) ;
```

```
123 end for;
124 sum (x_p c [3, :]) = 1;125 // sum y = 1126 else
127 // above dew point region
128 x = pc [2, :] = zeros (Nc);129 // sum(x_pc[3, :]) = 1;
130 F - p [2] = 0;131 x\_pc [3, :] = x\_pc [1, :];132 end if;
133 algorithm
134 for i in 1: Nc loop
135 MW_p [:] := MW_p [::] + C[i].MW * x_p c[:, i];136 end for;
137 end MaterialStream ;
```
#### Flash Separator

```
1 model Flash " Model of a flash column to separate
    vapor and liquid phases from a mixed phase
    material stream "
2 //
    ==============================================================================
3 // Header Files and Parameters
4
5 extends Simulator . Files . Icons . Flash ;
6 replaceable model thermo = Simulator. Files.
    ThermodynamicPackages . RaoultsLaw ;
7 extends thermo ;
8 import Simulator . Files .∗;
9 parameter ChemsepDatabase . GeneralProperties C [ Nc ]
     " Component instances array " annotation (
10 Dialog (tab = "Flash Specifications", group = "
    Component Parameters ") ) ;
11 parameter Integer Nc " Number of components "
    annotation (
12 Dialog (tab = "Flash Specifications", group = "
    Component Parameters ") ) ;
13 parameter Boolean BTdef = false " True if flash is
     operated at temperature other than feed temp
    else false" annotation (
14 Dialog (tab = "Flash Specifications", group = "
    Calculation Parameters ") ) ;
15 parameter Boolean BPdef = false " True if flash is
     operated at pressure other than feed pressure
    else false" annotation (
16 Dialog (tab = "Flash Specifications", group = "
    Calculation Parameters ") ) ;
17 parameter Real Tdef (unit = "K") = 298.15 "
    Separation temperature if BTdef is true "
    annotation (
18 Dialog (tab = "Flash Specifications", group = "
    Calculation Parameters ") ) ;
19 parameter Real Pdef (unit = "Pa") = 101325 "
```

```
Separation pressure if BPdef is true "
     annotation (
20 Dialog (tab = "Flash Specifications", group = "
     Calculation Parameters ") ) ;
21 //
    ==============================================================================
22 // Model Variables
23 Real T (unit = "K", start = Tg, min = 0) "Flash
     column temperature ";
24 Real P (unit = "Pa", start = Pg, min = 0) "Flash
     column pressure ";
25 Real Pbubl (unit = "Pa", min = 0, start = Pmin) "
     Bubble point pressure ";
26 Real Pdew (unit = "Pa", min = 0, start = Pmax) "
     Dew point pressure ";
27 Real F<sub>-</sub>p [3] (each unit = "mol/s", each min = 0,
     start = {Fg, Fliqg, Fvapg}) "Feed stream mole flow
     ";
28 Real x_pc [3, Nc] (each unit = "-", each min = 0,
     each max = 1, start={xguess, xg, yg}) "Component
     mole fraction ";
29 Real Cp_pc [3, Nc] (each unit = "kJ/[kmol.K]") "
     Component molar specific heat";
30 Real H<sub>-</sub>pc [3, Nc] (each unit = "kJ/kmol") "Comopent
     molar enthalpy ";
31 Real S<sub>-</sub>pc [3, Nc] (each unit = "kJ/ [kmol.K]") "
     Component molar entropy";
32 Real Cp<sub>-</sub>p [3] (each unit = "kJ/[kmol.K]") "Molar
     specific heat in phase";
33 Real H<sub>-</sub>p [3] (each unit = "kJ/kmol") "Molar
     enthalpy in phase";
34 Real S<sub>-</sub>p [3] (each unit = "kJ/[kmol.K]") "Molar
     entropy in phase";
35 Real xliq (unit = "-", min = 0, max = 1, start =
     xliqg )" Liquid phase mole fraction ";
36 Real xvap ( unit = "-", min = 0, max = 1, start =
     xvapg) "Vapor phase mole fraction";
```

```
37 //
     ===============================================================================
38 // Instantiation of Connectors
39 Simulator. Files. Interfaces. matConn In (Nc = Nc)
     annotation (
40 Placement ( visible = true , transformation ( origin
      = \{-100, 0\}, extent = \{\{-10, -10\}, \{10, 10\}\},
     rotation = 0), iconTransformation (origin =
     \{-100, 0\}, extent = \{\{-10, -10\}, \{10, 10\}\}\,
     rotation = 0)));
41 Simulator . Files . Interfaces . matConn Out1 ( Nc = Nc )
     annotation (
42 Placement ( visible = true , transformation ( origin
      = \{102, 72\}, extent = \{\{-10, -10\}, \{10, 10\}\},
     rotation = 0), iconTransformation (origin =\{100, 80\}, extent = \{\{-10, -10\}, \{10, 10\}\}\,
     rotation = 0)));
43 Simulator. Files. Interfaces. matConn Out2 (Nc = Nc)
     annotation (
44 Placement ( visible = true , transformation ( origin
      = \{100, -72\}, extent = \{\{-10, -10\}, \{10, 10\}\},
      rotation = 0), iconTransformation (origin =
     \{100, -80\}, extent = \{\{-10, -10\}, \{10, 10\}\}\,
     rotation = 0)));
45
46 extends Simulator . GuessModels . InitialGuess ;
47
48 equation
49 //
     ================================================================================
50 // Connector equation
51 if BTdef then
52 Tdef = T;
53 else
54 In. T = T;
55 end if;
```

```
56 if BPdef then
57 Pdef = P;
58 else
59 In. P = P;
60 end if;
61 In. F = F_{p}[1];
62 In. x_p c [1, :] = x_p c [1, :];63 Out 2. T = T;
64 Out2. P = P;
65 Out 2.F = F_p[2];66 Out2. x\_pc[1, :]=x\_pc[2, :];67 Out1. T = T;
68 Out1. P = P;
69 Out1. F = F_{p}[3];
70 Out1. x_p c [1, :] = x_p c [3, :];71 //
     =================================================================================
72 // Mole Balance
73 F_p [1] = F_p [2] + F_p [3];74 x_{p} c [1, :] .* F_{p}[1] = x_{p} c [2, :] .* F_{p}[2] +
     x_p c [3, :] .* F_p [3];75 //
     ==================================================================================
76 // Bubble point calculation
77 Pbubl = sum (\text{q}mabubl_c[:] \cdot \star x_pc[1, :] \cdot \star exp(C
     [:] . VP [2] + C[:,].VP [3] / T + C[:,].VP [4] * log(T)) + C [: ]. VP [5] .* T . C [: ]. VP [6]) ./
     philiqbubl_c [:]);
78 //
     ==================================================================================
79 // Dew point calculation
80 Pdew = 1 / sum ( x _p c [1, : ] ./ ( g m a d e w _ c [ : ] .* exp (
     C [:]. VP [2] + C [:]. VP [3] / T + C [:]. VP [4] \star log (
     T ) + C [: ]. VP [5] .* T .^ C [: ]. VP [6] ) ) .*
     phiivapdew_c[:]);
```

```
81 if P >= Pbubl then
82 \times p c [3, :] = zeros (Nc);83 F p [3] = 0;
84 elseif P >= Pdew then
85 //
      ===================================================================================
86 // VLE region
87 for i in 1: Nc loop
88 x\_pc [2, i] = x\_pc [1, i]./ (1 + xvap * (K_c[i])]-1) ) ;
89 end for;
90 sum ( x_p c [2, :]) = 1;91 else
92 //
      ==================================================================================
93 // above dew point region
94 \times p c [2, :] = zeros (Nc);
95 F_p [2] = 0;96 end if;
97 //
      ===================================================================================
98 // Energy Balance / Specific Heat and Enthalpy
      calculation from Thermodynamic Functions
99 for i in 1: Nc loop
100 C p p c [2, i] = ThermodynamicFunctions. LiqC p I d ( C [i]. LiqCp, T);
101 C p p c [3, i] = The rmodynamic Functions. Vap C p I d ( C [i]. VapCp, T);
102 H<sub>-pc</sub> [2, i] = ThermodynamicFunctions. HLiqId(C[i
     ]. SH , C [ i ]. VapCp , C [ i ]. HOV , C [ i ]. Tc , T ) ;
103 H<sub>-p</sub>c [3, i] = ThermodynamicFunctions. HVapId (C [i
     ]. SH , C [ i ]. VapCp , C [ i ]. HOV , C [ i ]. Tc , T ) ;
104 (S_pc [2, i], S_pc [3, i]) =
      ThermodynamicFunctions. SId (C[i]. VapCp, C[i]. HOV
      , C[i]. Tb, C[i]. Tc, T, P, x_pc[2, i], x_pc[3, i
```

```
]) ;
105 end for;
106 //
      =======================================================================================
107 // Specific Heat and Enthalpy calculation for
      Liquid and Vapor Phase
108 for i in 2:3 loop
109 C p p [ i ] = sum ( x p c [ i , : ] .* C p p c [ i , : ] ) +
      Cpres_p[i];110 H p [i] = sum (x p c[i, :] \star H p c[i, :] + H res p
      \lceil i \rceil;
111 S_p[i] = sum(x_p[i, :] + S_p[i, :]) + S_{p-1}[i][i];
112 end for;
113 //
      ========================================================================================
114 // Specific Heat and Enthalpy calculation for
      Mixture Phase
115 C p p [1] = xliq * C p p [2] + xvap * C p p [3];
116 \text{ Cp}_\text{p} p c [1, :] = x_\text{p} c [1, :] \rightarrow x \text{ Cp}_\text{p} [1];
117 H_p[1] = xliq * H_p[2] + xvap * H_p[3];118 H p c [1, :] = x p c [1, :] \star H p [1];
119 S_p [1] = xliq * S_p [2] + xvap * S_p [3];120 S_p c [1, :] = x_p c [1, :] \star S_p [1];121 //
      =======================================================================================
122 // phase molar fractions
123 xliq = F - p [2] / F - p [1];124 \text{ xvap} = F_p[3] / F_p[1];125
126 end Flash ;
```
#### Adiabatic Compressor

```
1 model AdiabaticCompressor " Model of an adiabatic
    compressor to provide energy to vapor stream in
     form of pressure "
2 extends Simulator . Files . Icons .
    AdiabaticCompressor ;
3 replaceable model thermo = Simulator . Files .
    ThermodynamicPackages . RaoultsLaw ;
4 extends thermo ;
5 extends Simulator . Files . Models . Flash ;
6 parameter Simulator . Files . ChemsepDatabase .
    GeneralProperties C [ Nc ] " Component instances
    array " annotation (
7 Dialog (tab = "Compressor Specifications",
    group = " Component Parameters ") ) ;
8 parameter Integer Nc " number of components "
    annotation (
9 Dialog ( tab = " Compressor Specifications ",
    group = " Component Parameters ") ) ;
10
11 //
    ====================================================================================
12 Real Fin (unit = "mol/s", min = 0, start = Fg) "
    Inlet stream molar flow rate";
13 Real Pin (unit = "Pa", min = 0, start = Pg) "
    Inlet stream pressure ";
14 Real Tin (unit = "K", min = 0, start = Tg) "
    Inlet stream temperature ";
15 Real Hin (unit = "kJ/kmol", start=Htotg) "Inlet
    stream molar enthalpy";
16 Real Sin (unit = "kJ /[kmol /K]") "Inlet stream
    molar entropy ";
17 Real xvapin ( unit = "-", min = 0, max = 1, start
     = xvapg) "Inlet stream vapor phase mol
    fraction ";
18
19 Real Fout (min = 0, start = Fg) "Outlet stream
```

```
molar flow rate ";
20 Real Q (unit = "W") "Power required";
21 Real Pdel (unit = "Pa") "Pressure increase";
22 Real Tdel (unit = "K") "Temperature increase";
23
24 Real Pout (unit = "Pa", min = 0, start = Pq) "
    Outlet stream pressure ";
25 Real Tout (unit = "Pa", min = 0, start = Tg) "
    Outlet stream temperature";
26 Real Hout (unit = "kJ/kmol", start=Htotg) "Outlet
     stream molar enthalpy";
27 Real Sout (unit = "kJ /[kmol.K]") "Outlet stream
    molar entropy ";
28 Real xvapout (unit = "-", min = 0, max = 1,
    start = xvapg) "Outlet stream vapor phase mole
    fraction ";
29 Real x_c [Nc](each unit = "-", each min = 0,
    each max = 1, start=xg) "Component mole fraction
    ";
30
31 parameter Real Eff ( unit = "−") " Efficiency "
    annotation (
32 Dialog (tab = "Compressor Specifications",
    group = " Calculation Parameters ") ) ;
33
34 //
    ========================================================================================
35 Simulator. Files. Interfaces. matConn In (Nc = Nc)
    annotation (
36 Placement (visible = true, transformation (
    origin = \{-100, 0\}, extent = \{\{-10, -10\}, \{10,10}, rotation = 0), iconTransformation (origin
    = \{-100, 0\}, extent = \{\{-10, -10\}, \{10, 10\}\}rotation = 0)));
37 Simulator . Files . Interfaces . matConn Out ( Nc = Nc )
     annotation (
38 Placement (visible = true, transformation (
```

```
origin = \{100, 0\}, extent = \{\{-10, -10\}, \{10,10} , rotation = 0), iconTransformation (origin
     = {100 , 0} , extent = { { −10 , −10} , {10 , 10} } ,
     rotation = 0)));
39 Simulator . Files . Interfaces . enConn En annotation
     \left(40 Placement ( visible = true , transformation (
     origin = \{0, -100\}, extent = \{\{-10, -10\}, \{10,10} , rotation = 0), iconTransformation (origin
     = \{0, -66\}, extent = \{\{-10, -10\}, \{10, 10\}\}\right,
     rotation = 0)));
41 //
     ========================================================================================
42 extends Simulator . GuessModels . InitialGuess ;
43
44 equation
45 // connector equations
46 In. P = P \text{in};
47 In. T = Tin;
48 In. F = Fin;49 In. H = Hin;50 In. S = Sin;
51 In. x_p c [1, :] = x_c [:];52 In. xvap = xvapin;
53 Out. P = Pout;
54 Out. T = Tout;
55 Out. F = Fout;
56 Out. H = Hout;
57 Out. S = Sout;
58 Out. x\_pc[1, :]=x\_c[:);59 Out. xvap = xvapout;
60 En. Q = Q;
61 //
     =============================================================================================
62 Fin = Fout;
63 // material balance
```

```
64 Hout = Hin + (H_p[1] - Hin) / Eff;65 Q = Fin \star (H_p[1] – Hin) / Eff;
66 // energy balance
67 Pin + Pdel = Pout;
68 // pressure calculation
69 Tin + Tdel = Tout;
70 // temperature calculation
71 //
    =========================================================================
72 // ideal flash
73 Fin = F_p[1];74 Pout = P;
75 Sin = S_p[1];76 \quad x_{-}c [:] = x_{-}pc [1, :];
77 end AdiabaticCompressor ;
```

```
Adiabatic Turbine(Expander)
1 model AdiabaticExpander " Model of an adiabatic
     expander to extract energy from a vapor stream
     in form of pressure "
2 //
     =====================================================================================
3 // Header Files and Parameters
4 extends Simulator . Files . Icons . AdiabaticExpander ;
5 replaceable model thermo = Simulator . Files .
     ThermodynamicPackages . RaoultsLaw ;
6 extends thermo ;
7 extends Simulator . Files . Models . Flash ;
8 parameter Simulator . Files . ChemsepDatabase .
     GeneralProperties C [ Nc ] " Component instances
     array " annotation (
9 Dialog ( tab = " Expander Specifications ", group = "
     Component Parameters ") ) ;
10 parameter Integer Nc " Number of components "
     annotation (
11 Dialog (tab = "Expander Specifications", group = "
     Component Parameters ") ) ;
12 parameter Real Eff ( unit = "−") " Expander
     efficiency " annotation (
13 Dialog (tab = "Expander Specifications", group = "
     Calculation Parameters ") ) ;
14 //
     ====================================================================================
15 // Model Variables
16 Real Fin (unit = \sqrt{mol/s}, min = 0, start = Fg) \sqrt{m}Inlet stream molar flow rate";
17 Real Tin (unit = "K", min = 0, start = Tq) "Inlet
     stream temperature ";
18 Real Hin (unit = "kJ/kmol", start=Htotg) "Inlet"stream molar enthalpy";
19 Real xvapin ( unit = "-", min = 0, max = 1, start =
      xvapg) "Inlet stream vapor phase mole fraction
```

```
";
20 Real xin_c [Nc] (each unit = "-", each min = 0,
    each max = 1, start=xg) "Component mole
    fraction ";
21 Real Sin (unit = "kJ /[kmol.K]") "Inlet stream
    molar entropy ";
22 Real Pin (unit = "Pa", min = 0, start = Pg) "Inlet
     stream pressure ";
23 Real Q (unit = "W") "Generated Power";
24 Real Pdel (unit = "Pa") "Pressure drop";
25 Real Tdel (unit = "K") "Temperature change";
26 Real Pout (unit = "Pa", min = 0, start = Pq) "
    Outlet stream pressure ";
27 Real Fout (unit = "mol/s", min = 0, start = Fq) "
    Outlet stream molar flow rate";
28 Real Tout (unit = "K", min = 0, start = Tg) "
    Outlet stream temperature ";
29 Real Hout (unit = "kJ/kmol") "Outlet stream molar
    enthalpy ";
30 Real Sout (unit = "kJ / [kmol.k]") "Outlet stream
    molar entropy ";
31 Real xvapout ( unit = "-", min = 0, max = 1, start
    = xvapg) "Outlet stream vapor phase mole
    fraction ";
32 //
    ========================================================================================
33 // Instantiation of connectors
34 Simulator. Files. Interfaces. matConn In (Nc = Nc)
    annotation (
35 Placement (visible = true, transformation (origin =
     \{-100, 0\}, extent = \{\{-10, -10\}, \{10, 10\}\}\,
    rotation = 0), iconTransformation (origin =\{-100, 0\}, extent = \{\{-10, -10\}, \{10, 10\}\}\,
    rotation = 0)));
36 Simulator. Files. Interfaces. matConn Out (Nc = Nc)
    annotation (
37 Placement (visible = true, transformation (origin =
```

```
{100, 0}, extent = {(-10, -10)}, {10, 10},
     rotation = 0), iconTransformation (origin =\{100, 0\}, extent = \{\{-10, -10\}, \{10, 10\}\}\,rotation = 0)));
38 Simulator . Files . Interfaces . enConn En annotation (
39 Placement (visible = true, transformation (origin =
      {0, -100}, \text{ extent} = {{-10, -10}, {10, 10}}rotation = 0), iconTransformation (origin = \{0,−66} , extent = { { −10 , −10} , {10 , 10} } , rotation
      = 0)) ) ;
40
41 extends Simulator . GuessModels . InitialGuess ;
42
43 equation
44 //
     ========================================================================================
45 // connector equations
46 In. P = Pin;47 In. T = Tin;
48 In. F = Fin;
49 In. H = Hin;
50 In. S = Sin;
51 In. x_p c [1, :] = xin_c[:);52 In. xvap = xvapin;
53 Out. P = Pout;
54 Out. T = Tout;
55 Out. F = Fout;
56 Out. H = Hout;
57 Out. S = Sout;
58 Out. x\_pc [1, :] = x in \lceil: | \cdot \rceil;
59 Out . xvap = xvapout ;
60 En. O = O ;
61 //
     =============================================================================================
62 // Material and Energy balance
63 Fin = Fout;
```

```
64 Hout = Hin + (H_p[1] - Hin) * Eff;
65 Q = Fin * (H_p[1] - Hin) * Eff;66 //
     =============================================================================================
67 // Pressure and Temperature calculation
68 Pin − Pdel = Pout ;
69 Tin - Tdel = Tout;
70 //
     =========================================================================
71 // Ideal flash
72 Fin = F - p [1];73 Pout = P;
74 \sin = S_{p} [1];75 \times in_{-}c[:] = x_{-}pc[1, :];76
77 end AdiabaticExpander ;
```
# <span id="page-33-0"></span>5.2 Chao Seader model code:

```
1 model ChaoSeader
2 // Header Files and Parameters
3 import Simulator. Files. Thermodynamic_Functions
    .∗;
4 parameter Real R ( each unit = "J.Kˆ −1. mol ˆ−1") =
      8.314 " Ideal Gas Constant ";
5 parameter Real u = 1;
6 import Simulator . Files .∗;
7 parameter Real W c [ Nc ] = C . ChaoSeadAF "Chao −
    Seader Accentric Factor ";
8 parameter Real SP<sub>-C</sub> [Nc] (each unit = \sqrt{(J/m^3)} ^0.5
    ") = C . ChaoSeadSP "Chao − Seader Solubility
    Parameter ";
9 parameter Real V<sub>-C</sub> [Nc] (each unit = "m3/kmol") =
     C . ChaoSeadLV "Chao − Seader Liquid Volume ";
10 parameter Real T_c [Nc] = C. Tc;
11 parameter Real P c_c [Nc] = C.Pc;
12 parameter Real Rgas ( each unit = "erg.Kˆ −1. mol
    ^{\circ}-1") = 8314470 "Ideal Gas Constant";
13 //
    ====================================================================
14 // Model Variables
15 // Excess Energy Properties
16 Real C p r = p[3], H r = s - p[3], S r = s - p[3];
17 Real K_c [Nc] "Equlibrium constant of compound i
    ^{\mathrm{II}} ;
18 Real gma_c [Nc] "Activity Coefficent";
19 Real philiq_c [Nc] "Liquid Phase Fugacity
    Coefficent", phivap_c [Nc] "Vapour Phase
    Fugacity Coefficient ";
20 // Fugacity coefficient at the Bubble and Dew
    Points
21 Real philiqbubl_c [Nc], phivapdew_c [Nc];
22 // Activity Coefficient at the Bubble and Dew
    Points
```

```
23 Real gmabubl_c [Nc], gmadew_c [Nc];
24
25 Real gmaliq_c [Nc];
26
27 //
      =======================================================================================================
28 phivapCS Phivap (Nc = Nc, C = C, P = P, T = T, T_c = T_c,
     P c_{-} c = P c_{-} c, x_{-} c = x_{-} p c [3, :]);
29 philiqCS Philiq (Nc = Nc, C = C, P = P, T = T, T = C = T_c,
     PC_C = PC_C, X_C = X_p C [2, :], W_C = W_C, SP_C = SP_C,
      V_{-}C = V_{-}C);
30
31 equation
32
33 for i in 1: Nc loop
34 philigbubl_c[i] = 1;
35 phivapdew<sub>-C</sub> [i] = 1;
36 g m a b u b l_c [i] = 1;
37 g m a d e w _ c [i] = 1;
38 end for;
39 //
      =======================================================================================================
40 // Calculation Routine for Liquid Phase Fugacity
      Coefficient
41 gma_c = Philiq.gma_c;
42 philiq<sub>-C</sub> = Philiq.philiq<sub>-C</sub>;
43 gmaliq<sub>-C</sub> = Philiq.gmaliq<sub>-C</sub>;
44 //
      =======================================================================================================
45
46 Cpres<sub>-P</sub>[:] = zeros(3);
47 H r e s _p [:] = zeros (3) ;
48 Sres<sub>-P</sub>[:] = zeros(3);
49
50 phivap<sub>-C</sub> = Phivap.phivap<sub>-C</sub>;
```

```
51
52 for i in 1: Nc loop
53 K c [i] = philiq c [i] / phivap c [i];
54 end for;
55 end ChaoSeader ;
```
### Liquid fugacity coefficient model

```
1 model philiqCS
2 parameter Integer Nc ;
3 parameter Simulator . Files . ChemsepDatabase .
     GeneralProperties C [ Nc ];
4 import Simulator . Files .∗;
5 parameter Real W<sub>-C</sub> [Nc];
6 parameter Real SP<sub>-C</sub> [Nc] (each unit = ''(J/m3))
     ^{\circ}0.5");
7 parameter Real V<sub>-C</sub> [Nc] (each unit = "m3/kmol")
      ;
8 parameter Real T<sub>-C</sub> [Nc];
9 parameter Real Pc<sub>-C</sub> [Nc];
10 constant Real Rgas ( each unit = "erg.Kˆ −1. mol
     ^{\circ}-1") = 8.314470 "Ideal Gas Constant";
11 Real x_c [Nc] (each min = 0, each max = 1, each
     start = 1 / (Nc + 1)), T (min = 0, start =
     273.15) , P ;
12 Real S, gma_c [Nc] "Activity Coefficent";
13 Real gmaliq_c [Nc], Pvap_c [Nc];
14 Real Sp<sub>-C</sub> [Nc] (each unit = "(cal/ml) 0.5"),
     LV_{c} [Nc] (each unit = "ml/gmol");
15 Real philiq_c [Nc] "Liquid Phase Fugacity
     Coefficent ";
16 equation
17 // Caculation for changing Unit of Solubility
     Parameter and Liquid molal volume
18 Sp_{-}c = SP_{-}c / 2046;
19 \text{ LV}_{-}c = V_{-}c \star 1000;20
21 // Calculation Routine for Liquid Phase Fugacity
     Coefficient
```

```
22
23 S = Simulator. Files. ThermodynamicFunctions.
     SolublityParameter (Nc, LV_c, Sp_c, x_c);
24 for i in 1: Nc loop
25 gma_c [i] = exp (LV_c [i] \star (Sp_c [i] - S) ^ 2
     / (Rgas \star T));
26 end for;
27 philiq<sub>-C</sub> = liquidfugasitycoefficient (Nc, T<sub>-C</sub>,
      Pc_{-}c, W_{-}c, T, P, LV_{-}c, S, \sigmama<sub>-</sub>c);
28 for i in 1: Nc loop
29 Pvap<sub>-C</sub> [i] = Simulator. Files.
     ThermodynamicFunctions. Psat (C[i].VP, T);
30 gmaliq c[i] = philiq c[i] \star (P / Pvap c[i])
     ;
31 end for;
32 end philiqCS ;
```
## Liquid fugacity coefficient fuction

```
1 function liquidfugasitycoefficient
2 extends Modelica . Icons . Function ;
3
4 input Integer Nc ;
5 input Real Tc [Nc];
6 input Real Pc [Nc];
7 input Real W<sub>-C</sub> [Nc];
8 input Real T, P;
9 input Real V<sub>-C</sub> [Nc];
10 input Real S;
11 input Real gma_c [Nc];
12
13 output Real Philiq<sub>-C</sub> [Nc] (each start = 2);
14 protected Real Tr_c [Nc];
15 protected Real Pr<sub>-C</sub> [Nc];
16 protected Real v0_c [Nc] (each start=2), v1_c [Nc
    [ (each start=2), v_c [Nc];
17 protected Real A [10];
18
19 algorithm
```

```
20
21
22 for i in 1: Nc loop
23 Tr_c[i] := T / T_c[i];24 Pr_{-}C[i] := P / PC[i];25
26 if(Tc[i] == 33.19) then
27 A [1] := 1.96718;28 A [2] := 1.02972;29 A [3] := -0.054009;30 A [4] := 0.0005288;31 A [5] := 0;32 A [6] := 0.008585;
33 \qquad \qquad \text{A} [7] := 0;34 A [8] := 0;35 A [9] := 0;36 A [10] :=0;
37
V_0 = V_0 - C [i] := 10^(A[1] + (A[2]/Tr_c[i]) +
    (A [3]*Tr_c [i]) + (A [4] *Tr_c [i] *Tr_c [i]) + (A [5] *Tr_{-}C[i] * Tr_{-}C[i] * Tr_{-}C[i] + (A[6] + (A[7] * Tr_{-}C[i]]) +(A [8] * Tr_{-}C [i] * Tr_{-}C [i]) ) * Pr_{-}C [i] ) + ((A [9] + (A[10] * Tr_c [i]) ) * (Pr_c [i] * Pr_c [i]) ) – (log10 (Pr_c
    [i] ) ) ) ;
39
40 elseif (Tc[i] == 190.56) then
41 A [1] := 2.4384;42 A [2] := -2.2455;43 A [3] := -0.34084;44 A [4] := 0.00212;
45 A [5] := -0.00223;46 A [6] := 0.10486;
47 A [7] := -0.03691;
48 A [8] := 0;
49 A [9] := 0;50 A [10] := 0;
51
52 v 0 c [ i ] := 10ˆ( A [1] + ( A [2]/ T r c [ i ]) + ( A
```

```
[3] * Tr_C [i]) + (A [4] * Tr_C [i] * Tr_C [i]) + (A [5] *Tr_{-}C[i] * Tr_{-}C[i] * Tr_{-}C[i] + (A[6] + (A[7] * Tr_{-}C[i])]) +(A [8] * Tr_{C} [i] * Tr_{C} [i]) * Pr_{C} [i]) + ((A [9] + (A[10] * Tr_{-}C[i]) * (Pr_{-}C[i] * Pr_{-}C[i]) ) - (log10 (Pr_{-}C[i] ) ) ) ;
53
54 else
55 A [1] := 5.75748;56 A [2] := -3.01761;57 A [3] := -4.985;58 A [4] := 2.02299;
59 A [5] := 0;60 A [6] := 0.08427;61 A [7] := 0.26667;62 A [8] := -0.31138;63 A [9] := -0.02655;64 A [10] := 0.02883;65
66 v 0 c [i] := 10 \text{ }^{\circ} (A [1] + (A [2]/ T r c [i]) + (A
     [3] * Tr_{-}C[i] + (A[4] * Tr_{-}C[i] * Tr_{-}C[i]) + (A[5] *Tr_{-}C[i] * Tr_{-}C[i] * Tr_{-}C[i] + (A[6] + (A[7] * Tr_{-}C[i]\{ \}) +(A [8] * T r _ c [i] * T r _ c [i]) ) * P r _ c [i] +((A [9] +(A
     [10] * Tr_c [i]) * (Pr_c [i] * Pr_c [i]) - (log10 (Pr_c[i]) ) ) ;
67
68 end if;
69
70 v1_c[i] := 10^(-4.23893 + (8.65808 * Tr_c[i]) – (1.2206 / Tr<sub>-C</sub> [i]) – (3.15224 * Tr<sub>-C</sub> [i] \hat{ }3) - 0.025 \times (Pr_c[i] - 0.6);
71
72 if (v1_c[i] == 0) then
73 v_c[i] := 10^(log10 (v0_c[i]));
74 else
75 v_c[i] := 10^(log10(v0_c[i]) + (W_c[i] \starlog10 ( v1_c [i] )) ;
76 end if;
77 Philiq_c[i] := v_{c}[i] * g_{mac}[i];
```
end for;

end liquidfugasitycoefficient ;

#### Vapor fugacity coefficient model

```
1 model phivapCS
2 import Simulator. Files. Thermodynamic_Functions.*;
3 constant Real R ( each unit = "J.K ^{\circ}-1. mol ^{\circ}-1")
    = 8.314 " Ideal Gas Constant ";
4 constant Real u = 1;
5 parameter Integer Nc ;
6 parameter Simulator . Files . ChemsepDatabase .
    GeneralProperties C [ Nc ];
7 parameter Real T<sub>-C</sub> [Nc] ;
8 parameter Real Pc<sub>-C</sub> [Nc] ;
9 Real x_{-}c [Nc] (each min = 0, each max = 1, each
      start = 1 / (Nc + 1), T (min = 0, start =273.15), P;
10 Real a_c [Nc], b_c [Nc];
11 Real aij_c [Nc, Nc];
12 Real amv , bmv ;
13 Real Avap , Bvap ;
14 Real t1_c [Nc], t3_c [Nc], t4, t2;
15 Real C<sub>-C</sub> [Nc], D<sub>-C</sub> [Nc];
16 Real Cvap [4];
17 Real Z_RV [3, 2];
18 Real Zvap [3], Zvv;
19 Real phivap_c [Nc];
20 equation
21 // Calculation of Equation of State Constants
22 a c = Simulator. Files. ThermodynamicFunctions.
    EOSConstants (Nc, T_c, Pc_c, T);
23 b<sub>-C</sub> = Simulator. Files. ThermodynamicFunctions.
    EOSConstantII (Nc, T_c, Pc_c, T);
24 aij_c = Simulator. Files.
    ThermodynamicFunctions.EOSConstantIII (Nc, a_c);
25 amv = Simulator . Files . ThermodynamicFunctions .
    EOSConstant1V (Nc, x_c, aij<sub>-C</sub>);
26 bmv = sum (x_c c + b_c c[:));
27 Avap = amv * P / (R * T) ^ 2;
28 Bvap = bmv * P / (R * T);
29
```

```
30 // Caclulation of Compressibility factor
31 Cvap [1] = 1;
32 C \vee a \vee (2) = -1;33 Cvap [3] = (Avap - Bvap - (Bvap ^ 2));
34 Cvap [4] = -(Avap * Bvap);35 Z R V = Modelica . Math . Vectors . Utilities . roots (
    Cvap ) ;
36 Zvap = \{Z_R V[i, 1] \text{ for } i \text{ in } 1:3\};37 \t Zvv = max (\{ Zvap \});
38
39 // Calculation of Vapour Phase Fugacity
    Coefficient
40 for i in 1: Nc loop
41 if bmv == 0 then
42 C_{-}C [\; i] = 0;43 else
44 C_{-}C[i] = b_{-}C[i] / bmv;45 end if;
46 end for;
47 for i in 1: Nc loop
48 if amv == 0 then
49 D_{-}C[i] = 0;50 else
51 D _ c [ i ] = a _ c [ i ] / amv;
52 end if;
53 end for;
54 for i in 1: Nc loop
55 t1_c[i] = b_c[i] * (2vv - 1) / bmv;56 t 3 _ c [ i ] = Avap / (Bvap * u ^ (2 ^ 0.5)) * (
    C_{-}C [ i ] -2 \times D_{-}C [ i ] \hat{O} 0.5);
57 end for;
58 t4 = \log((2 \times 2_{VV} + B_{Vap} \times (u + u^{2})(2 \times 0.5))) ) / (2 ★ Zvv + Bvap * (u – u ^ (2 ^ 0.5)))) ;
59 t2 = -log (2vv – Bvap);
60 for i in 1: Nc loop
61 phivap_c [i] = exp (t1_c [i] + t2 + t3_c [i] *
    t4 ) ;
62 end for;
```
end phivapCS ;